### ดอกสว่านกระแทก SDS plus-3 (B8)

in ni

 $n_{\ell}$ 

SDS plus-3 ► รูปทรงปลายสว่านที่แข็งแรงและรูปทรงรองเกลียวแบบพิเศษให้ประสิทธิภาพสูงสุดสำหรับการเจาะคอนกรีต คอนกรีตเสริมเหล็ก และปูน ▶ ใช้ได้กับเครื่องมือสว่านโรตารี่ระบบ SDS-plus ทุกรุ่น

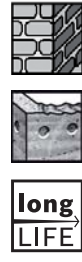

SICHERSAF

SDS<br>plus

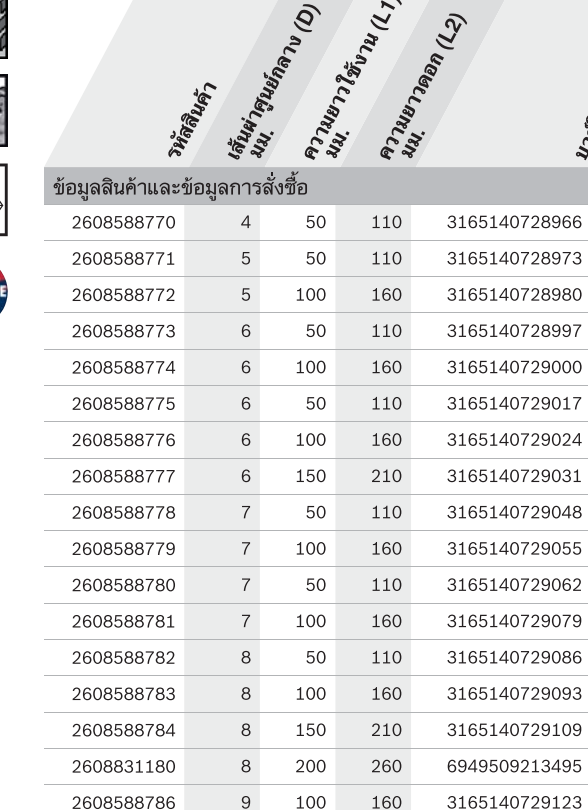

 $Q$ 

 $\alpha$ 

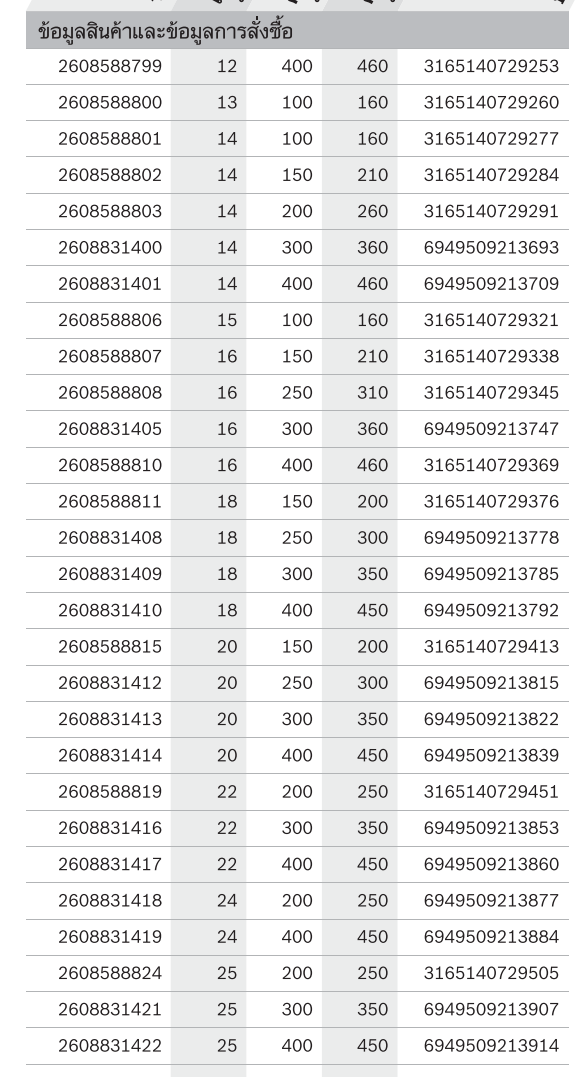

บ๊อช SDS plus-3 (B8) ์<br>ดอกสว่านโรตารี่<br>ต้องแกร่งที่สุด ตัวจริงสำหรับงานเจาะ

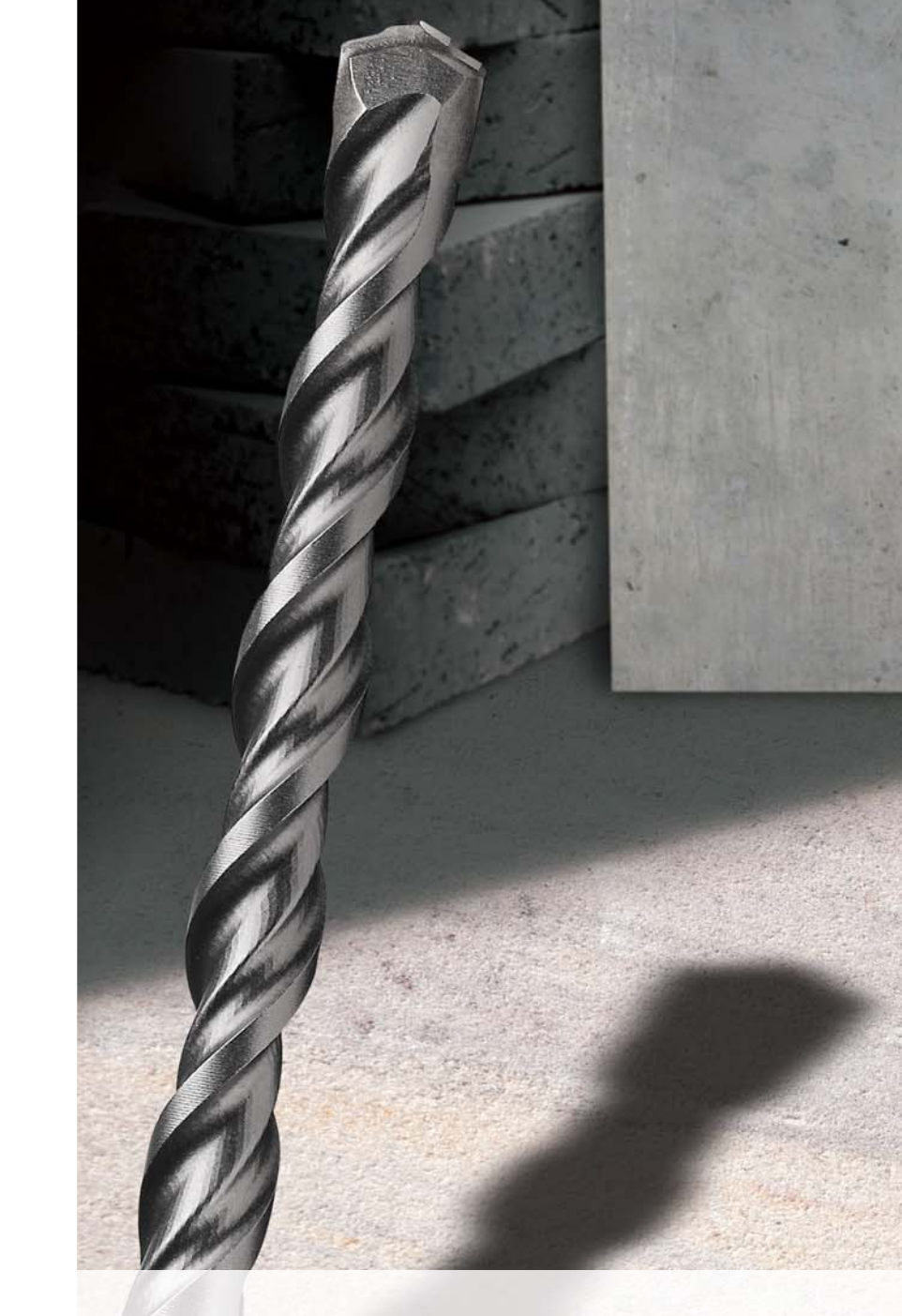

ใหม่! ดอกสว่านโรตารี่ SDS plus-3 (B8) ให้ประสิทธิภาพงานเจาะที่ดียิ่งขึ้น คายเศษวัสดุได้อย่างรวดเร็วด้วยร่องเกลียวแบบใหม่

#### ้บริษัท โรเบิร์ต บ้อช จำกัด อาคารลิเบอร์ตี้สแควร์ ชั้น 11 ี เลขที่ 287 ถนนสีลม เขตบางรัก กรุงเทพฯ 10500 โทรศัพท์ : 02-639-3111 โทรสาร : 02-2354643 สายดวน Hot line : 1800 888 123

www.bosch.co.th

อาคารลาซาลทาวเวอร์ ชั้น G ห้องเลขที่ 2 ้บ้านเลขที่ 10/11 หมู่ 16 ถนนศรีนครินทร์ ตำบลบางแก้ว อำเภอบางพลี จังหวัดสมุทรปราการ 10540 โทรศัพท์ : 02-758-7555

ศูนย์บริการ

# Virginizi<br>Mini Peturian VI<br>Mini Petur Termini (1)<br>Minimana Petur I

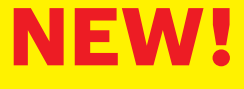

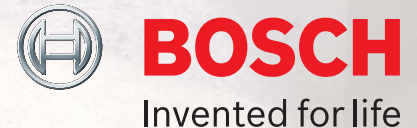

## **อายุการใช้งานยาวนานขึ้น 30%**<br>ประสิทธิภาพการเจาะที่ดียิ่งขึ้น

คาร์ไบต์ที่แข็งแรงทนทานเป็นพิเศษ ้<br>(สำหรับดอกที่มีเส้นผ่าศูนย์กลาง จาก 5.5mm ถึง 16mm)

▶ เพื่อการเจาะรูได้อย่างรวดเร็วและแม่นยำ

ร่องเกลียวที่ช่วยให้มีการคายเศษวัสดุ อย่างรวดเร็วและมีประสิทธิภาพยิ่งขึ้น

▶ ร่องเกลียวแข็งแรงทนทานต่อการสึกหรอ เพื่อการใช้งานที่ยาวนานขึ้น30%

#### รับประกันคุณภาพโดย มาตรฐานสากล PGM จากเยอรมัน

- **ICHERSAR** ▶ ดอกสว่าน SDS plus-3 (B8)
- ของบ๊อช ได้รับการรับรองและรับประกัน จากสถาบันทดสอบคุณภาพ PGM แห่งประเทศเยอรมนี
- ▶ ดอกสว่านมีคุณภาพตามมาตรฐาน ้ เจาะรูได้ตามขนาดที่ต้องการ
- ▶ ยึดจับกับตัวเครื่องได้อย่างมั่นคง และมีความปลอดภัยสง

## $\overline{\mathbb{Q}}$

### พัฒนาเพื่อประสิทธิภาพสูงสุดของผู้ใช้

Bosch ได้สร้างสรรค์ผลิตภัณฑ์อย่างต่อเนื่องและเพื่อ ตั้งมาตรฐานใหม่ของดอกเจาะ โดยนวัตกรรมของ ิดอกเจาะ SDS plus-3 ที่มีประสิทธิภาพสูงสุดและ อายุการใช้งานนานยาวนาน

ใหม่ดอกเจาะ SDS plus-3 โดยใช้ทั้งสเตนคาร์ไบด์ ที่มีคุณภาพสูงและใช้ระบบการเชื่อมหัวที่อุณหภูมิสูงเพื่อ รับประกันการเจาะที่รวดเร็วและปลอดภัย เวลาเจาะ ปลายนำศูนย์ออกแบบเป็นพิเศษให้มี ความเที่ยงตรงในการเจาะ ใช้เหล็กเกรดสูงและ กระบวนการผลิตที่ทันสมัยเพื่อช่วยลดความเสี่ยงของ การแตกของดอกขณะใช้งานหนักและเพื่อเพิ่มอายุการใช้ งานให้ยาวนาน นวัตกรรมของร่องเกลียวให้ความ มั่นใจว่ามีการคายเศษวัสดได้อย่างรวดเร็วและมี ประสิทธิภาพยิงขึ้น

#### Bosch ได้พัฒนาให้ผลิตภัณฑ์มีครบทุกไซส์และระบบการตั้งชื่อที่ง่ายต่อการจดจำ เพื่อช่วยให้ผู้ใช้ สามารถหาดอกเจาะที่เหมาะสมกับการใช้งานได้อย่างรวดเร็ว

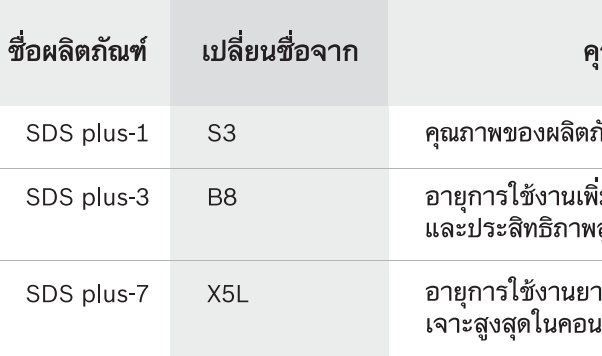

#### บ้อช SDS plus-3 (B8) ง่ายต่อการจดจำ ด้วยบรรจุภัณฑ์ป้องกันสนิม แถบสีน้ำเงินเด่นชัด

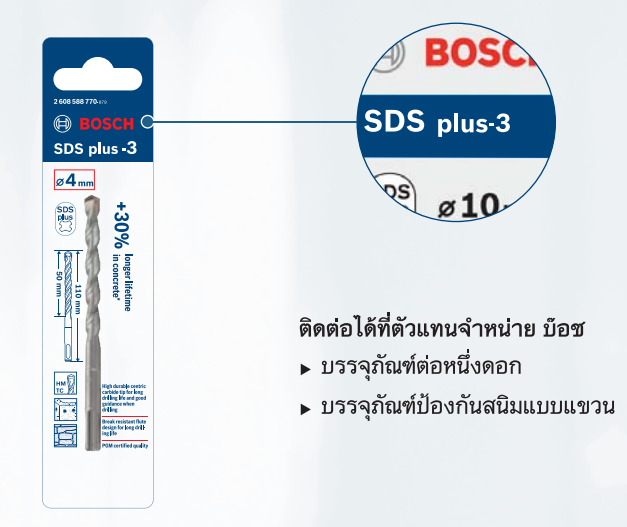

เณสมบัติ

การใช้งาน

กัณฑ์ที่เชื่อถือได้

คอนกรีต อิฐ

คอนกรีต อิฐ

งิ่มขึ้น 30% สูงสุดของการเจาะ

าวนานและความเร็วในการ เกรีตเสริมเหล็ก

คอนกรีตเสริมเหล็ก คอนกรีต อิฐ